Lotnisko Babice to jedno z dwóch lotnisk umiejscowionych bezpośrednio w granicach m. st. Warszawy. W przeciwieństwie do Okęcia nie obsługuje ono ruchu pasażerskiego ani cargo, tylko general aviation (m. in. szkoły lotnicze). Znajduje się ono w przestrzeni klasy G, czyli niekontrolowanej. Mimo to z uwagi na ruch tam panujący (czasami 10+ samolotów na kręgu) Babice znajdują się w RMZ (Radio Mandatory Zone), czyli strefie obowiązkowej łączności radiowej. Z tego powodu wykonując operacje na Babicach **musimy być wyposażeni w radio VHF i utrzymywać łączność radiową**. Ze względu na specyfikę lotniska, a w szczególności na ruch na nim panujący komunikacja na nim jednak odbiega od klasycznego lotniska niekontrolowanego, a czasami wręcz przypomina komunikację na lotnisku kontrolowanym.

Na Babicach możemy się spotkać z dwiema częstotliwościami

- **119.180 - Babice informacja** domyślna służba lotniskowej informacji powietrznej zapewniana przez certyfikowanych informatorów.
- **122.305 - Babice radio** zapewniana przez kierownika lotów Aeroklubu Warszawskiego służba lotniskowej informacji powietrznej w momencie, w którym wykonywane są operacje szybowcowe. (Pracuje tylko w rzeczywistości. Na VATSIMie częstotliwość ta nie jest nieużywana - występuje tylko Babice informacja)

#### **Przed odlotem:**

Przed odlotem pilot powinien przede wszystkim zdecydować co chce zrobić. W przypadku lotu, który odbywa się w nocy, a nie jest on wykonywany w bezpośrednim sąsiedztwie lotniska, lotu który odbywa się chociaż częściowo w przestrzeni kontrolowanej lub zakładającego przekroczenie granicy państwowej ew. wlot w ADIZ pilot powinien **złożyć plan lotu**. W innym przypadku nie jest to konieczne. Warto natomiast pamiętać, że wyjść z kręgu i opuścić ATZ powinniśmy przez jeden z 3 punktów. **ZULU** lub **LIMA** na północ/wschód, a **FOXTROT** na południe/zachód. W momencie w którym wczytujemy się w symulatorze po południowej stronie lotniska powinniśmy się zgłosić do informatora z częstotliwości **Babice informacja po uruchomieniu silnika** i poinformować go o **aktualnej pozycji i planach,** np:

*- Babice informacja, dzień dobry, SPABC, uruchomieni pod czwórką*  [hangarem nr 4], *w planie kręgi.* lub

- *Babice informacja, dzień dobry, SPABC, uruchomieni pod wieżą* [południowo zachodnia strona lotniska - wieża w której służbę sprawuje Babice informacja], *w planie lot do Chrcynna, powrót dzisiaj.*

Na taką korespondencję informator poda nam warunki do odlotu, często niepoprawnie skracając callsign do postaci ABC, zamiast SBC (Ma to miejsce ze względu na to, że większość statków powietrznych wykonujących operacje z Babic jest zarejestrowana w Polsce, także w przypadku tego lotniska nieco bardziej praktyczne jest skrócenie do samej końcówki), np:

- *ABC, witam serdecznie, Babice informacja, w użyciu mamy pas 10, krąg północny lewy, wysokość kręgu 1800 ft, QNH 1014 i można kołować ALPHĄ, DELTĄ i BRAVO.*

Na taką korespondencję odpowiadamy readbackując informacje podane nam przez informatora.:

# *- 10 w użyciu, krąg północny lewy, wysokość kręgu 1800 ft, QNH1014 i kołujemy ALPHĄ, DELTĄ i BRAVO.*

Nieco inaczej wygląda sprawa w sytuacji w której zdecydujemy się wczytać po północnej części lotniska (hangary bliżej pasa trawiastego). Znajdują się tutaj hangary kilku operatorów m. in. Aeroklubu Warszawskiego, Ibexu, LPRu i Heli Investu.

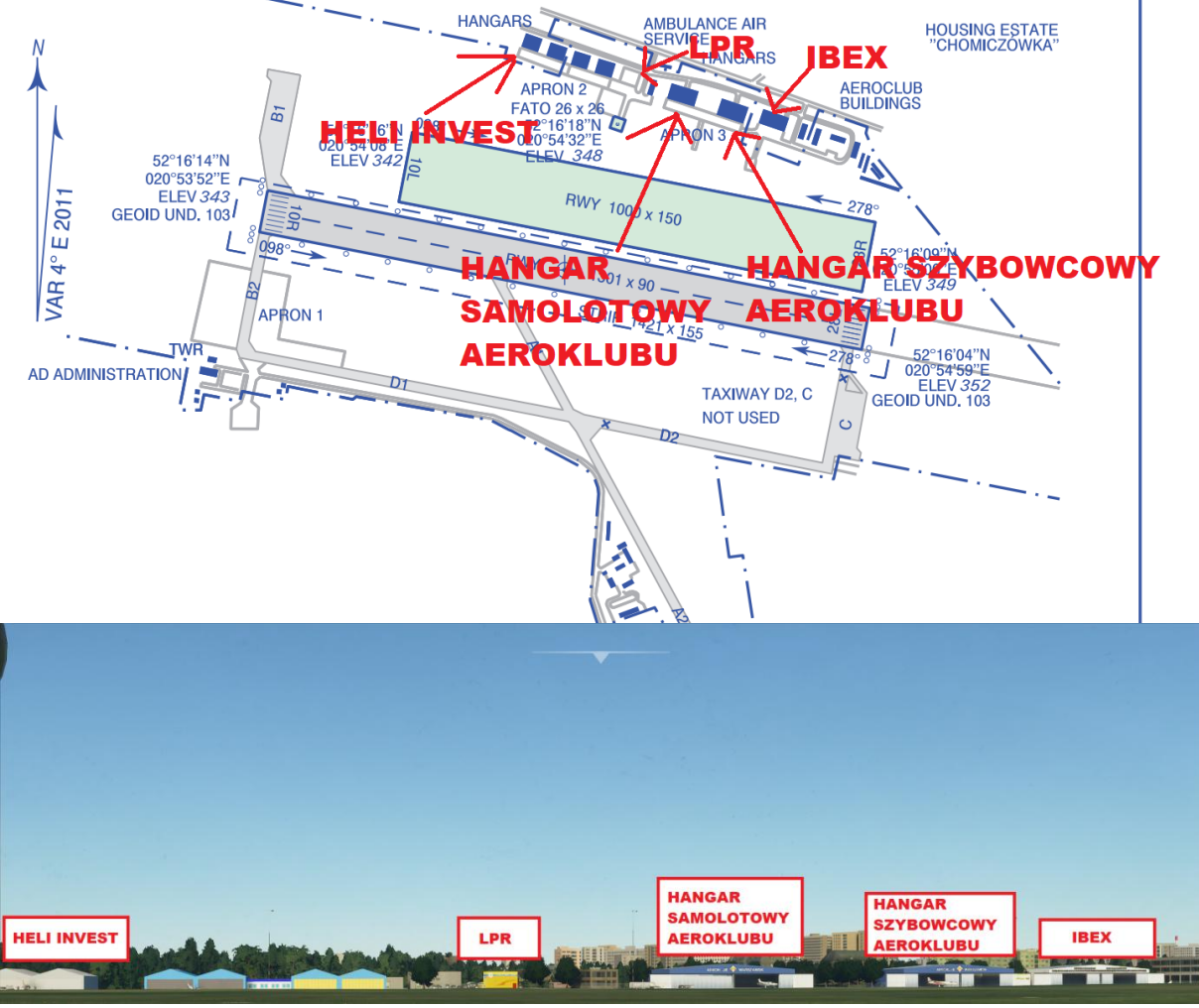

Zgłoszenia do informatora na częstotliwości **Babice informacja** dokonujemy **po wykołowaniu za bramę naszego hangaru** między ogrodzeniem danego hangaru a pasem trawiastym. Tak jak po południowej stronie zgłaszamy pozycję i zamiary, np.:

- *Babice informacja, dzień dobry, SPABC, pod Aeroklubem, w planie kręgi.* lub

*- Babice informacja, dzień dobry, SPABC, pod hangarem Ibexu, w planie lot do Milewa.*

Ponownie w odpowiedzi otrzymamy warunki do odlotu. Prawdopodobnie **dostaniemy od**  razu również zgodę na "cięcie trawy" tj. przecięcie pasa trawiastego. Powinniśmy go przeciąć prostopadle do jego osi a dalej kontynuować kołowanie po tzw. pasie neutralnym tj. trawie umiejscowionej pomiędzy pasem trawiastym a betonowym. W sytuacji niewielkiego ruchu możemy również poprosić o backtrack po pasie betonowym. Przykład pierwszej odpowiedzi od informacji po północnej stronie:

- *ABC, witam serdecznie, Babice informacja. W użyciu pas 28, krąg północny prawy, wysokość kręgu 1800 ft, QNH 1014 i możecie ciąć trawę.*

Na taką korespondencję odpowiadamy readbackując informacje podane nam przez informatora.:

*- 28 w użyciu, krąg północny prawy, wysokość kręgu 1800 ft, QNH 1014 i tniemy trawę, ABC.*

#### **Kołowanie i start:**

**W przypadku kołowania po południowej części** sprawa jest prosta - kołujemy tak, jak nam powiedział informator. W przypadku kołowania z hangarów zazwyczaj będzie to **kołowanie drogą ALPHA w sytuacji gdy w użyciu będzie pas 28** (droga D2 i C jest nieczynna, także dalej będziemy musieli kołować albo backtrackiem, albo przeciąć pas i kontynuować kołowanie po wcześniej opisanym pasie neutralnym), **a drogami ALPHA, DELTA 1 i BRAVO gdy w użyciu będzie pas 10.** Gdy stoimy pod wieżą będziemy kołować **DELTĄ 1 i BRAVO do punktu oczekiwania przed pasem 10, a DELTĄ 1 i ALPHĄ gdy pasem w użyciu będzie 28.** W momencie gdy dokołujemy do punktu oczekiwania przed pasem wykonujemy wszystkie czynności przedstartowe (briefing, próba silnika itp.) i w sytuacji gdy znajdujemy się w punkcie oczekiwania **ALPHA** zgłaszamy się do Babice informacja z prośbą o backtrack do pasa w użyciu lub przecięcie pasa i kołowanie po neutralnym. Jeżeli jesteśmy w punkcie **BRAVO** zgłaszamy się w gotowości do zajęcia pasa i odlotu. Przykłady:

**-** *ABC, w punkcie oczekiwania ALPHA, prosimy o backtrack do 28.* lub

**-** *ABC, w punkcie oczekiwania ALPHA, prosimy o cięcie betonu* [pasa betonowego] *i kołowanie po neutralnym.* lub

*-ABC, w punkcie oczekiwania pasa 10, gotowi do zajęcia i odlotu*

Po naszej transmisji otrzymamy odpowiedź o dalszych czynnościach które powinniśmy wykonać, którą readbackujemy. Np:

- *- ABC, można backtrackiem do 28.*
- *- Kołujemy backtrackiem do 28, ABC* lub
- *- ABC, można zajmować i startować z 10.*
- *- Zajmuję, startuję z 10, ABC.*

Nieco bardziej skomplikowana sytuacja występuje po **północnej stronie lotniska**, gdyż **nie otrzymamy dróg kołowania**, którymi mamy kołować. Jak wspomniałem wyżej, dostaniemy od Babice informacji w warunkach do odlotu **zgodę na "cięcie trawy", tj. przecięcie pasa trawiastego**, w takiej sytuacji, jak napisałem wyżej **przecinamy pas trawiasty prostopadle do jego osi**, a następnie kontynuujemy kołowanie po wspomnianym wyżej **pasie neutralnym** lub prosimy o backtrack po pasie betonowym w sytuacji gdy ruch na to pozwala. Zasadniczo kolejne zgłoszenie nastąpi dopiero **w punkcie oczekiwania przed pasem,** lub w sytuacji w której poprosiliśmy o backtrack, a nie chcemy zwalniać pasa celem wykonania próby silnika - **już na pasie.** Zgłaszamy wtedy w pełnej gotowości do odlotu:

*- ABC, w punkcie oczekiwania pasa 10, gotowi do zajęcia i odlotu*

Na to informator odpowie nam czy możemy zająć pas i startować, czy nie.:

*- ABC, możecie zajmować i startować z 10 z własną separacją do poprzednika.*

*- Zajmujemy i startujemy z własną separacją, ABC.* lub

*- ABC, oczekujcie, samolot na prostej.*

*- BC* (przyjęcie tego typu korespondencji możemy potwierdzić wypowiadając swój callsign, lub po prostu dwuklikiem na przycisk nadawania, nadając wtedy charakterystyczne "ksz ksz")

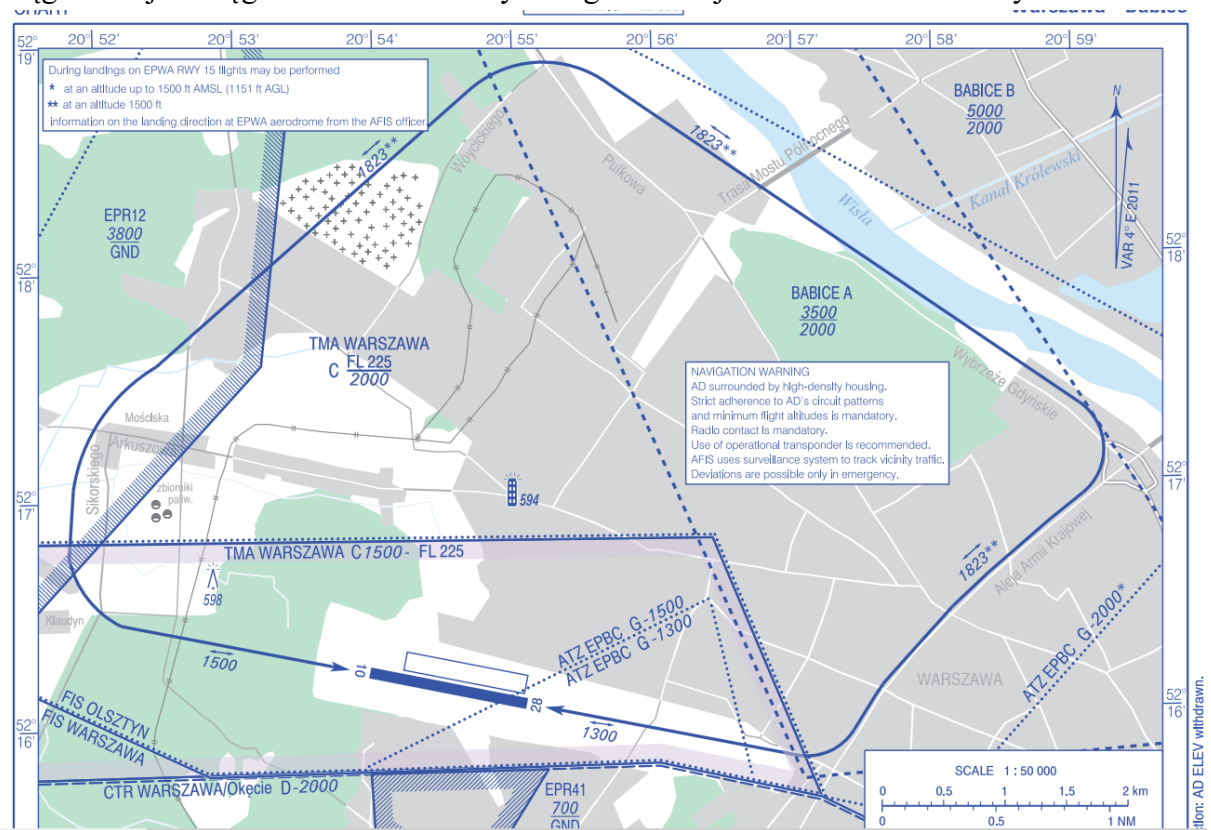

## **Krąg do pasa 28:**

Krąg Babic jest kręgiem niestandardowym. Jego kształt jest dokładnie określony w AIP.

**Po odlocie z pasa 28 utrzymujemy kurs pasa**, mijamy górkę śmieciową i zbiorniki Orlenu. Na tym odcinku **nie możemy przekroczyć wysokości 1500 ft.**

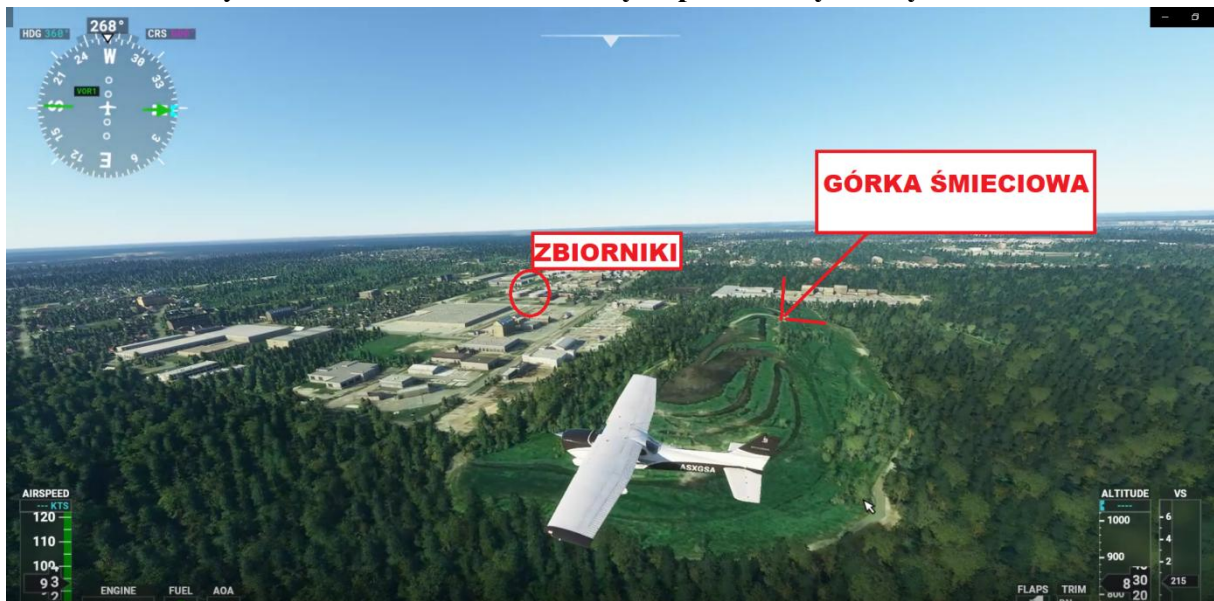

Pierwszy zakręt wykonujemy **za pierwszą ulicą prostopadłą do osi pasa po minięciu zbiorników.**

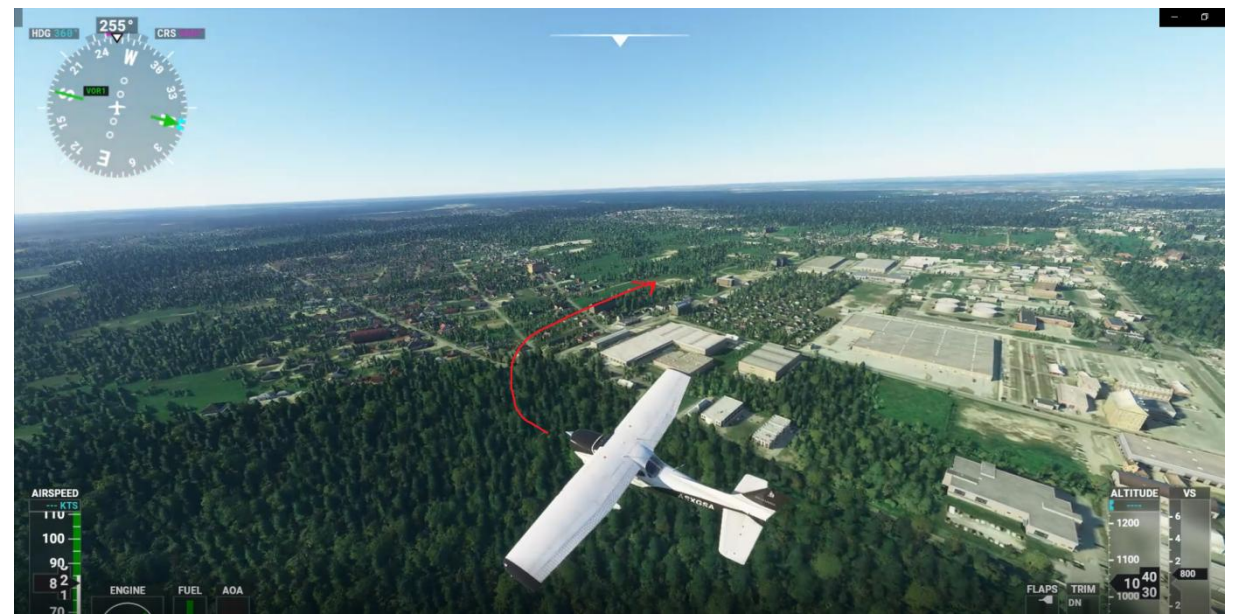

Od tego momentu możemy dalej wznosić do wysokości kręgu. Lecimy **równolegle** do ulicy za którą wykonaliśmy zakręt aż do przecięcia ulicy Arkuszowej. Łatwo ją rozpoznać, ponieważ na skrzyżowaniu z nią kończy się ulica, obok której dotychczas lecieliśmy. **Po przecięciu ul. Arkuszowej kontynuujemy lot celując na lewo od kampusu UKSW.** Również jest on łatwy do rozpoznania. Celujemy wtedy na drogę, która znajduje się między terenem leśnym, oraz widocznymi zabudowaniami (kampusem). Warto dodać że jeżeli obraliśmy dobry punkt, to nasz **tor lotu powinien przebiegać nad Cmentarzem Północnym.**

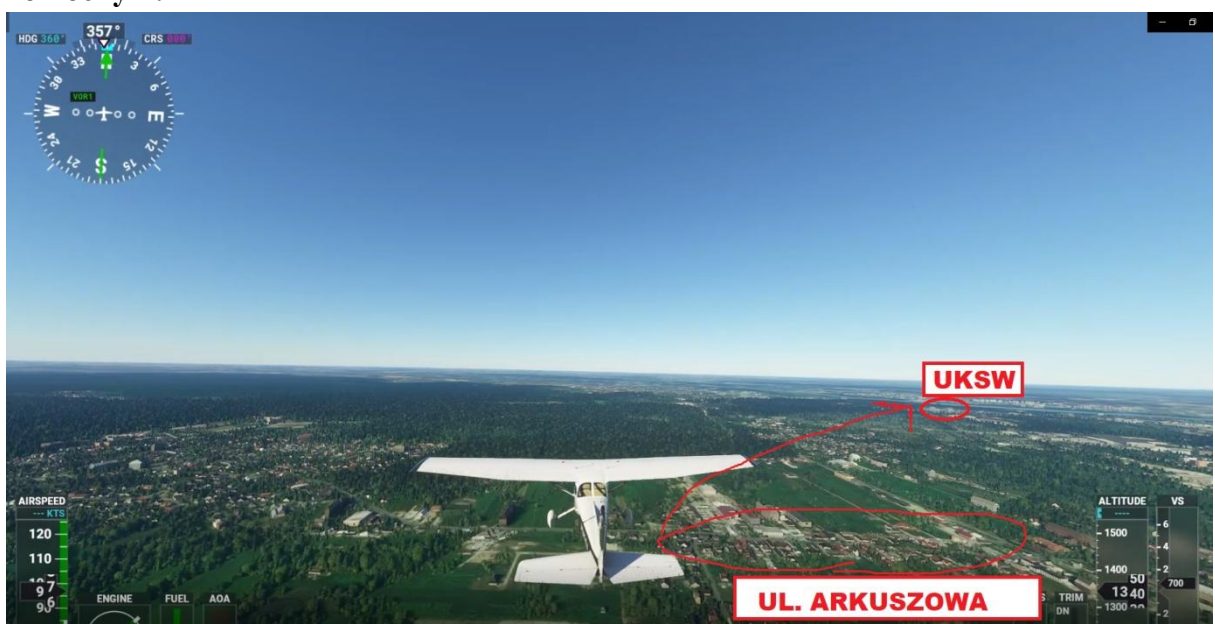

Drugi zakręt wykonujemy po przecięciu "Wisłostrady" (droga krajowa nr 7). Zakręcamy tak, by lecieć **równolegle do Wisły.**

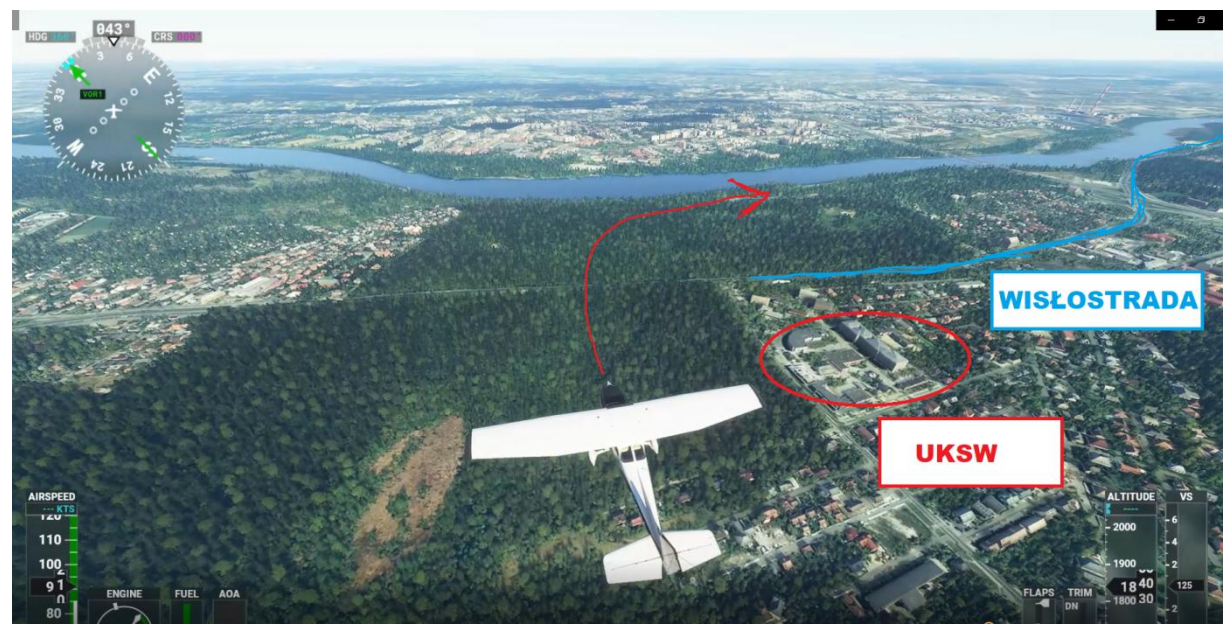

**W momencie minięcia Mostu Północnego (pierwszy most na trasie kręgu) zgłaszamy**  pozycję "z wiatrem". Na Babicach zawsze zgłaszamy "z wiatrem" i prostą, dlatego od razu **możemy poinformować informatora iż zgłosimy prostą aby zaoszczędzić czas na częstotliwości.**

- *- Z wiatrem do 28, zgłoszę prostą, ABC.*
- *- Babice*

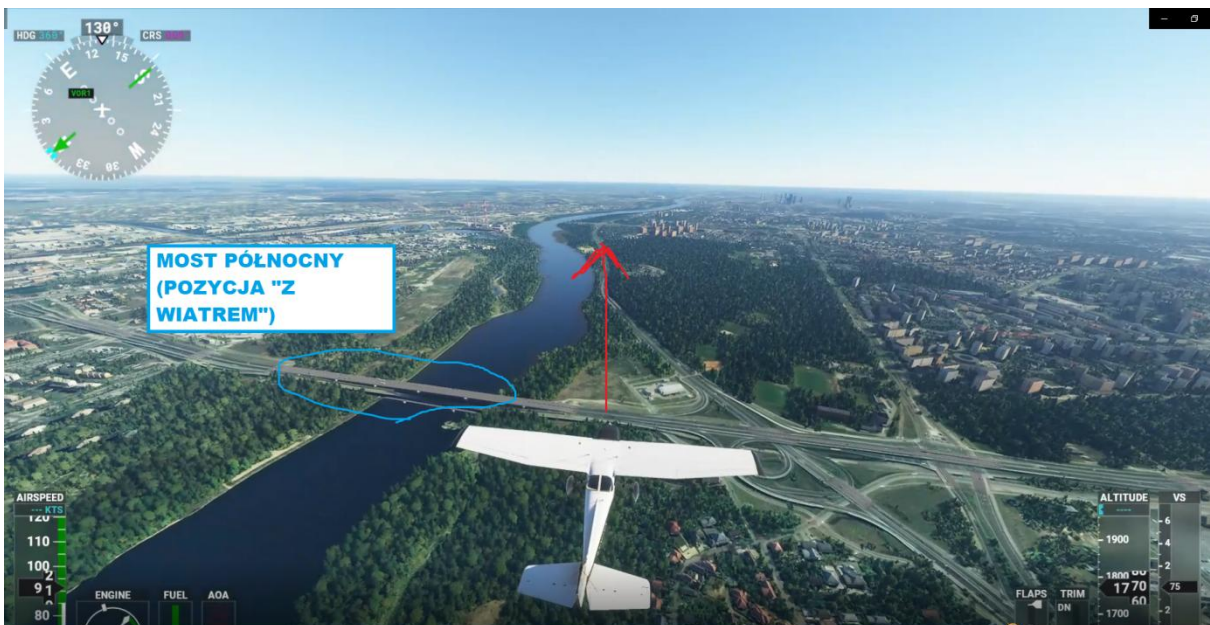

Kontynuujemy lot wzdłuż Wisły. Trzeci zakręt wykonujemy **po minięciu komina na Żeraniu, skręcając w al. Armii Krajowej.**

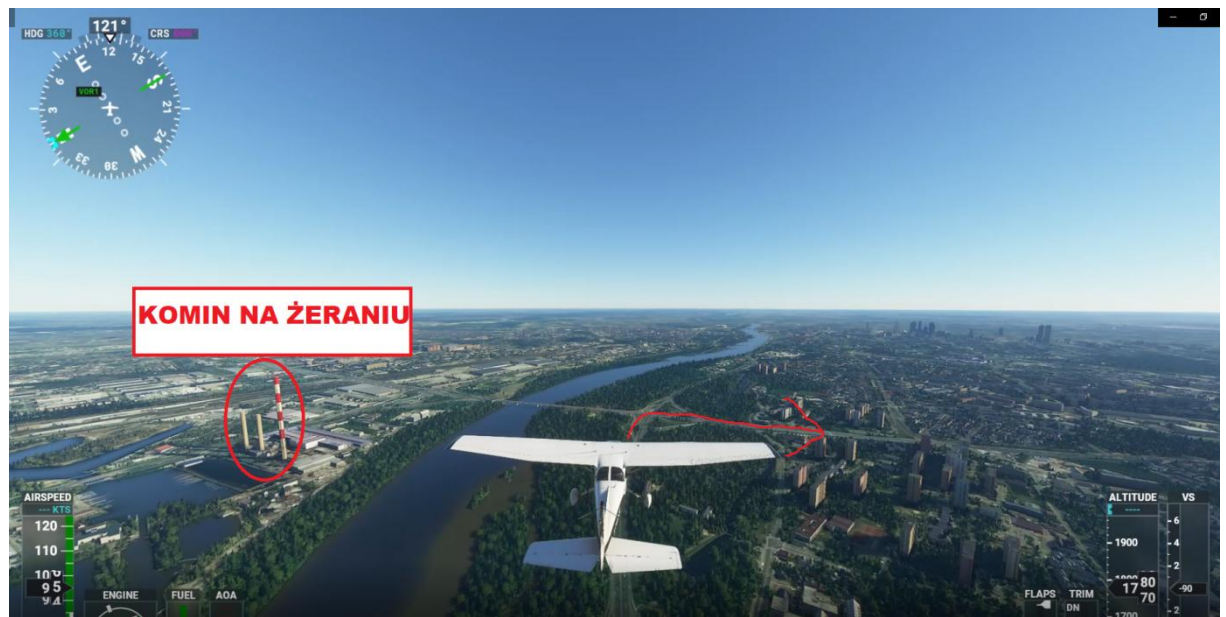

Kontynuujemy lot wzdłuż al. Armii Krajowej aż do czwartego zakrętu, który wykonujemy tak, by po zakręcie wyjść na prostą do pasa 28.

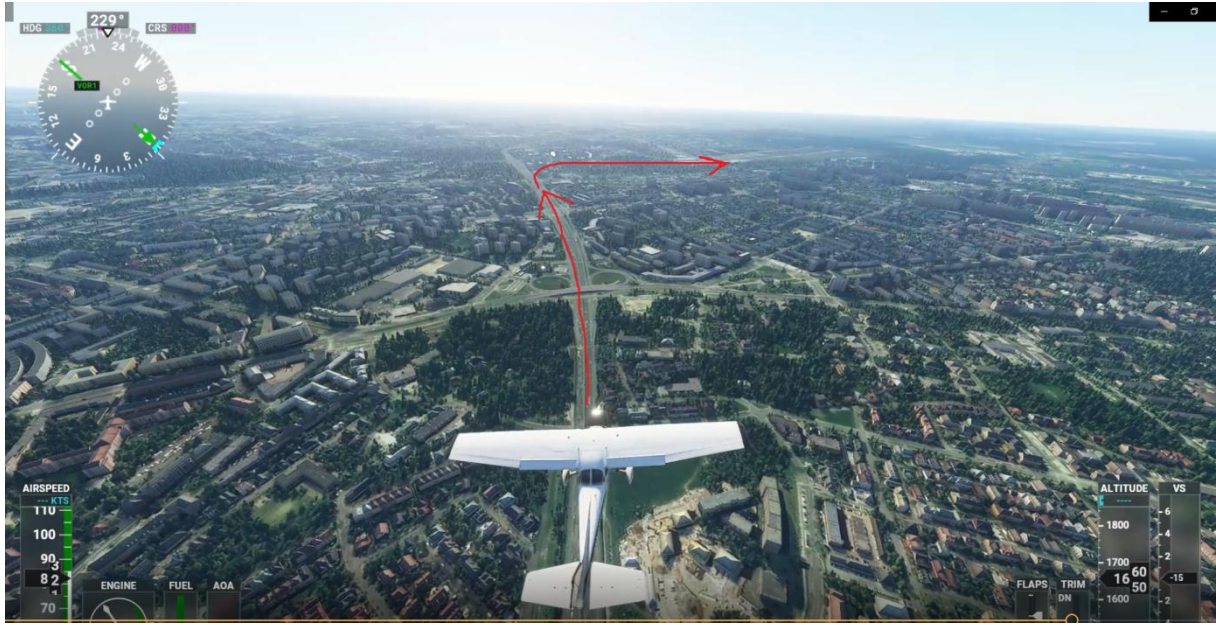

**Zgłaszamy się do informatora na prostej z intencjami**, np.:

- *- Prosta 28, konwojer, ABC.*
- *- ABC, można lądować, startować.*
- *- Ląduję, startuję, ABC.*

# **WYPRZEDZAMY NA KRĘGU TYLKO PO ZEWNĘTRZNEJ I TYLKO PO JEGO ZACHODNIEJ I PÓŁNOCNEJ STRONIE!**

## **Krąg do pasa 10:**

Krąg Babic jest kręgiem niestandardowym. Jego kształt jest dokładnie określony w AIP.

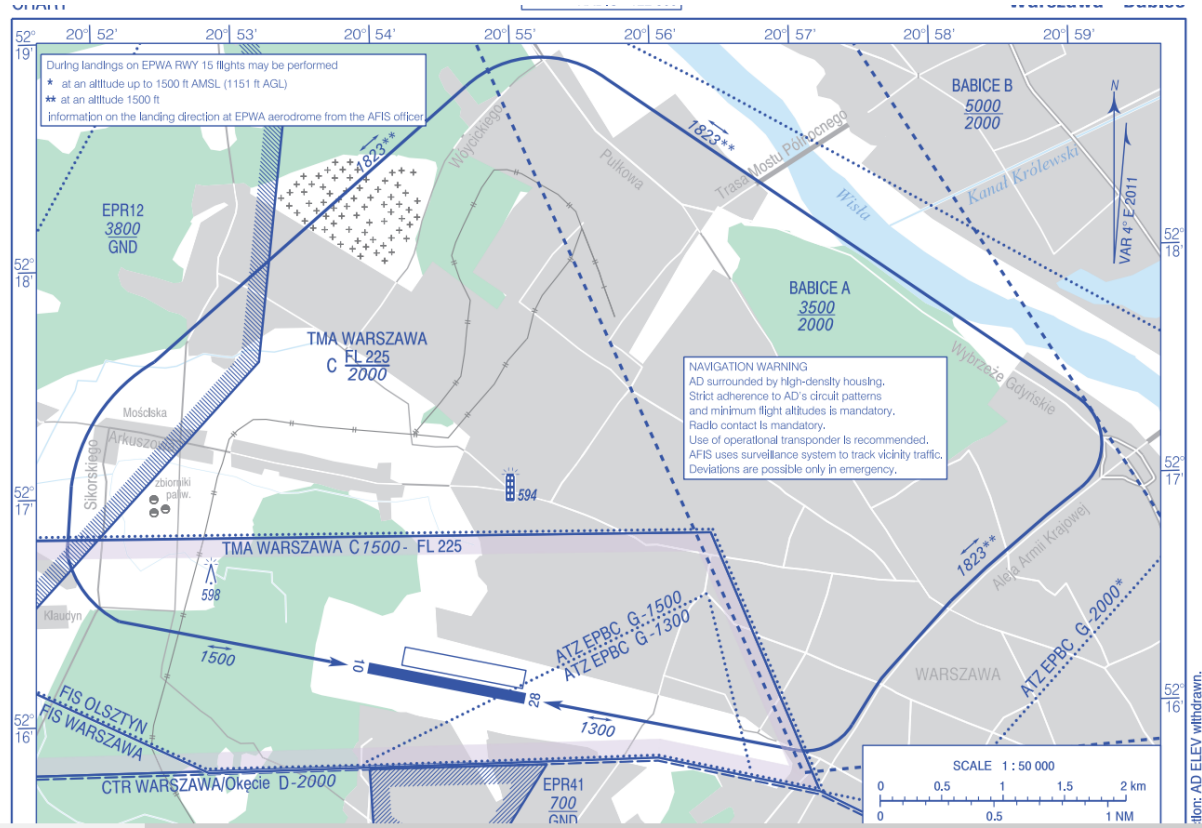

Po odlocie z pasa 10 **lecimy z kursem pasa,** mijamy pierwszą w miarę szeroką ulicę (Powstańców Śląskich) znajdującą się tuż za placem manewrowym Automobilklubu Polskiego znajdującym się na asfalcie za pasem betonowym.

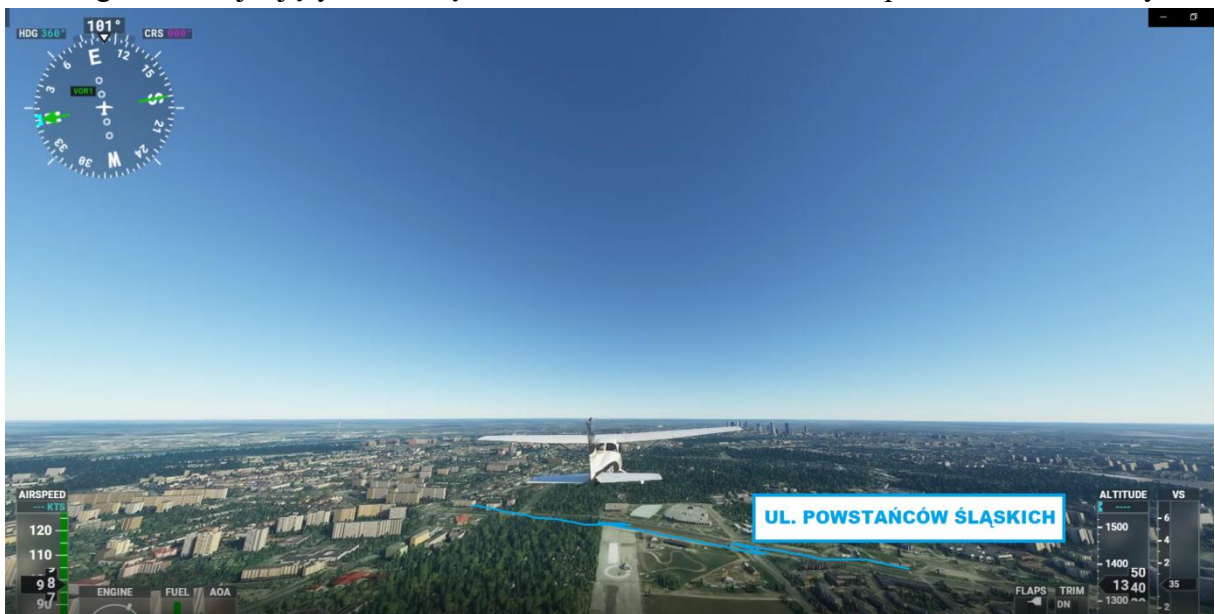

Na tym odcinku **wznosimy maksymalnie do 1300 ft.** Po minięciu ulicy Powstańców Śląskich **kontynuujemy lot z kursem pasa aż do węzła drogowego ulic Maczka i al. Armii Krajowej** (al. Armii Krajowej będzie pierwszą szerszą aleją jaką spotkamy na naszej trasie po minięciu ul. Powstańców Śląskich). Na wysokości węzła **zakręcamy tak, by lecieć nad al. Armii Krajowej.**

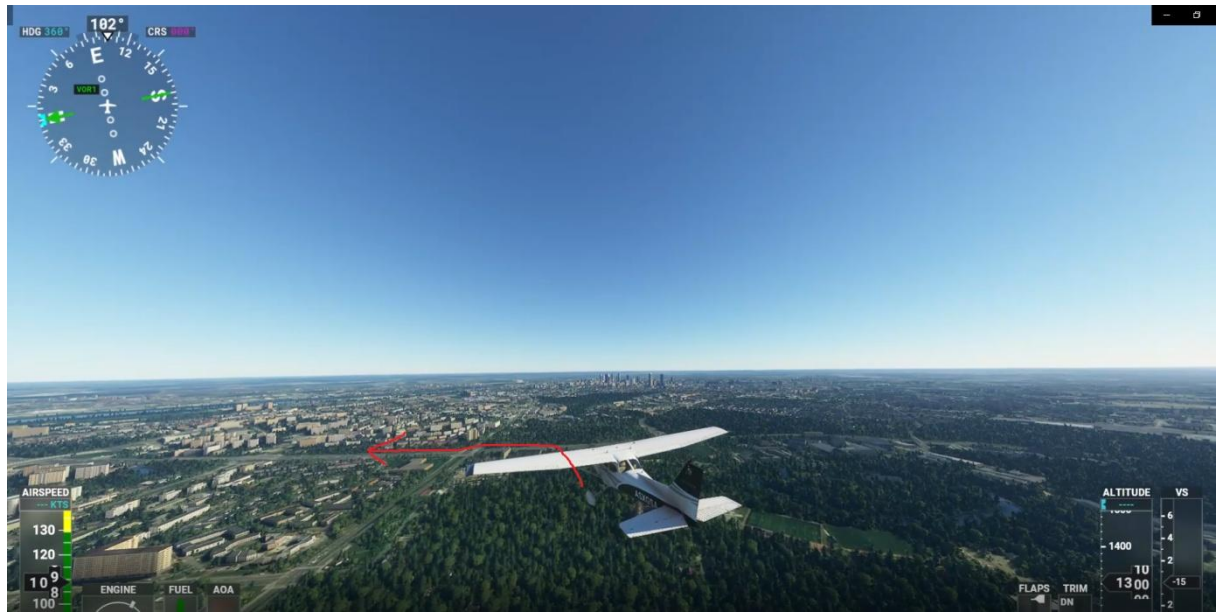

Od tego momentu możemy również kontynuować wznoszenie do wysokości kręgu. **Lecimy**  wzdłuż al. Armii Krajowej aż do jej węzła drogowego z "Wisłostradą" (drogą krajową nr 7) znajdującego się tuż przy Wiśle. Zakręcamy i lecimy wzdłuż "Wisłostrady".

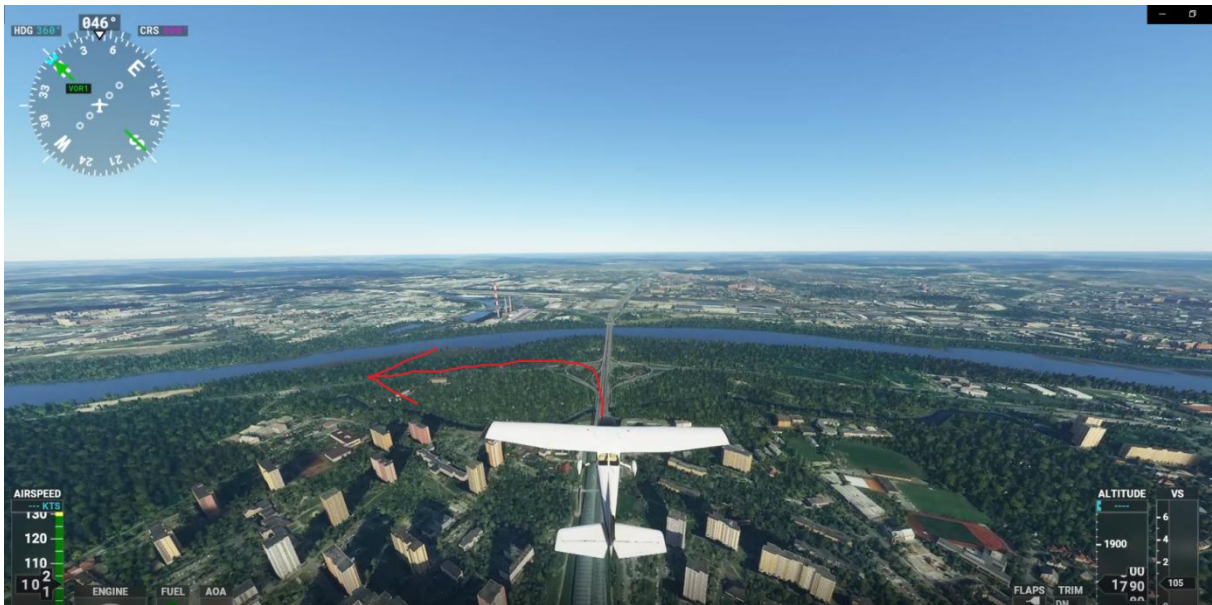

W momencie gdy skręca ona wyraźnie w lewo **kontynuujemy lot wzdłuż Wisły, nie skręcając wraz z biegiem drogi krajowej nr 7. W momencie minięcia Mostu**  Północnego (drugi most na trasie kręgu) zgłaszamy pozycję "z wiatrem". Na Babicach zawsze zgłaszamy "z wiatrem" i prostą, dlatego od razu **możemy poinformować informatora iż zgłosimy prostą aby zaoszczędzić czas na częstotliwości.**

- *- Z wiatrem do 10, zgłoszę prostą, ABC.*
- *- Babice*

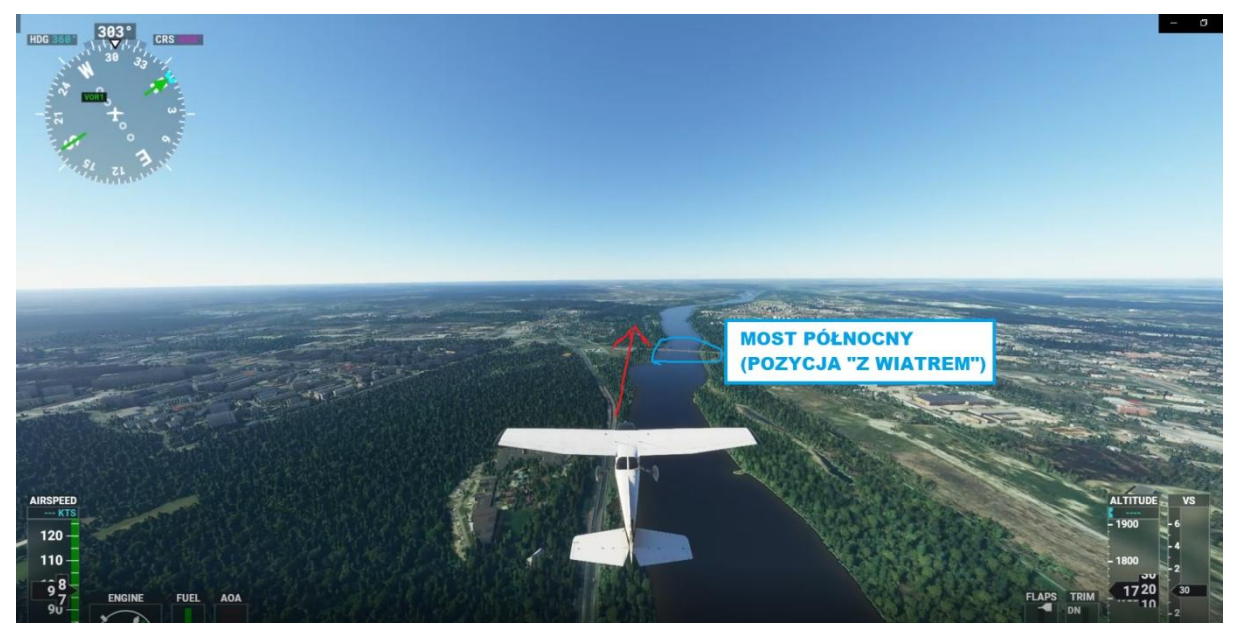

**Kontynuujemy lot wzdłuż Wisły** i skręcamy tak, by po **trzecim zakręcie lecieć lekko na prawo od drogi obok kampusu UKSW** (kampus łatwo rozpoznać - zobaczymy zabudowania, za którymi widać drogę prostopadłą do "Wisłostrady", a za tą drogą znajdują się tereny leśne).

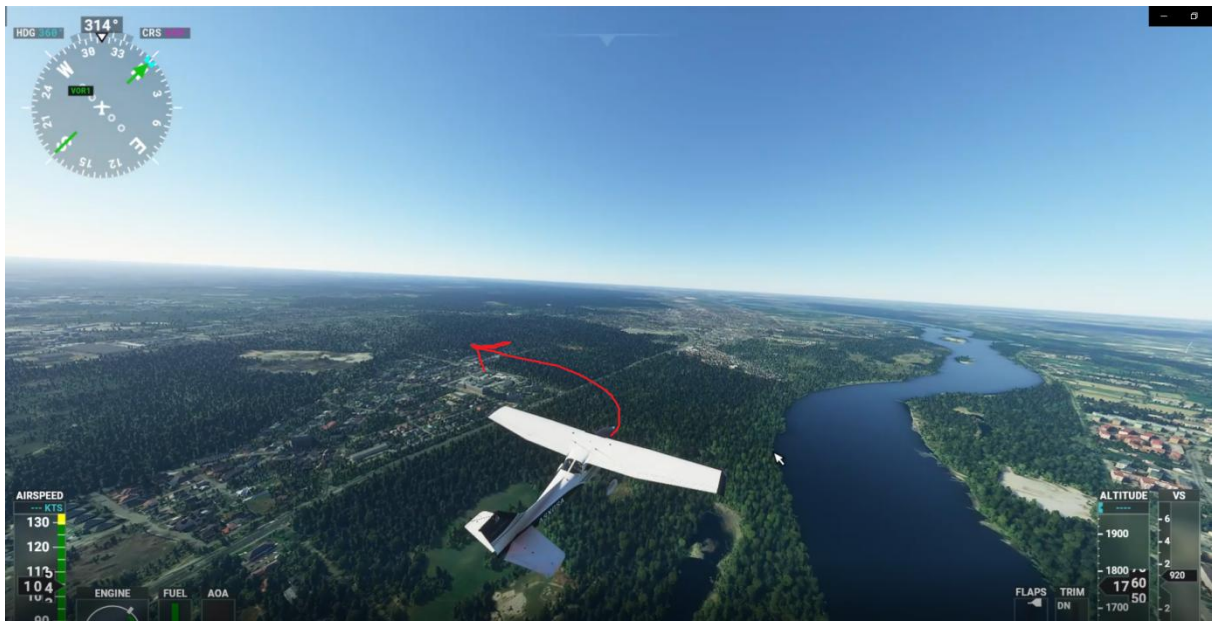

Po trzecim zakręcie **kontynuujemy lot celując na drogę znajdującą się na prawo od zbiorników Orlenu przy górce śmieciowej.**

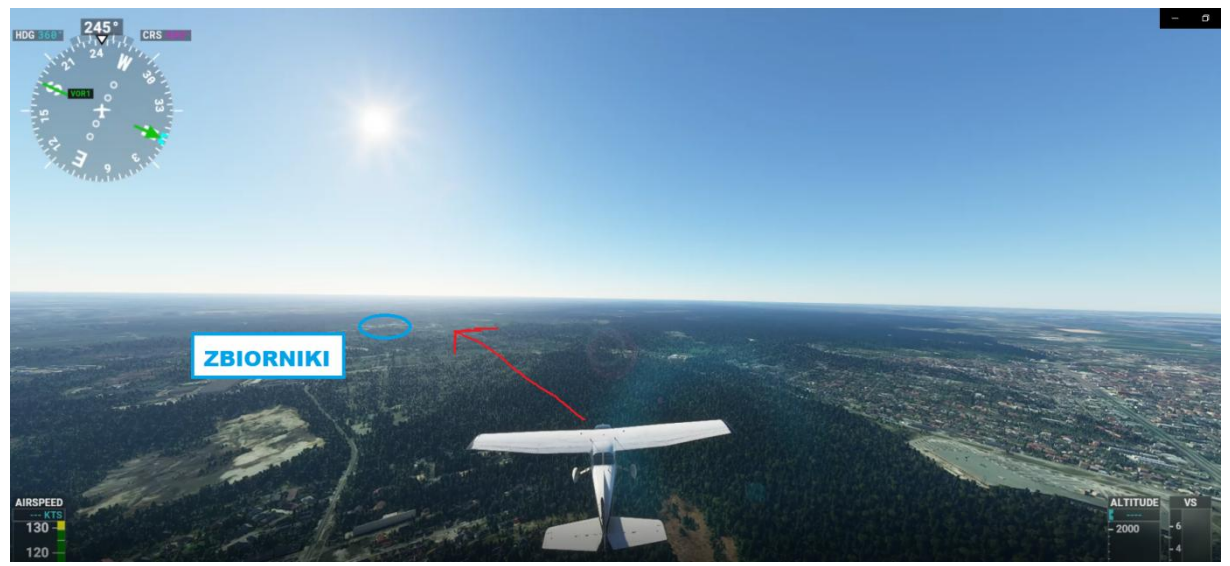

**Dolatujemy do ul. Arkuszowej.** Łatwo ją rozpoznać, ponieważ na skrzyżowaniu z nią kończy się ulica na którą dotychczas celowaliśmy. Po przecięciu ul. Arkuszowej **lecimy równolegle do ulicy znajdującej się na prawo od zbiorników, lecąc lekko na prawo od niej.**

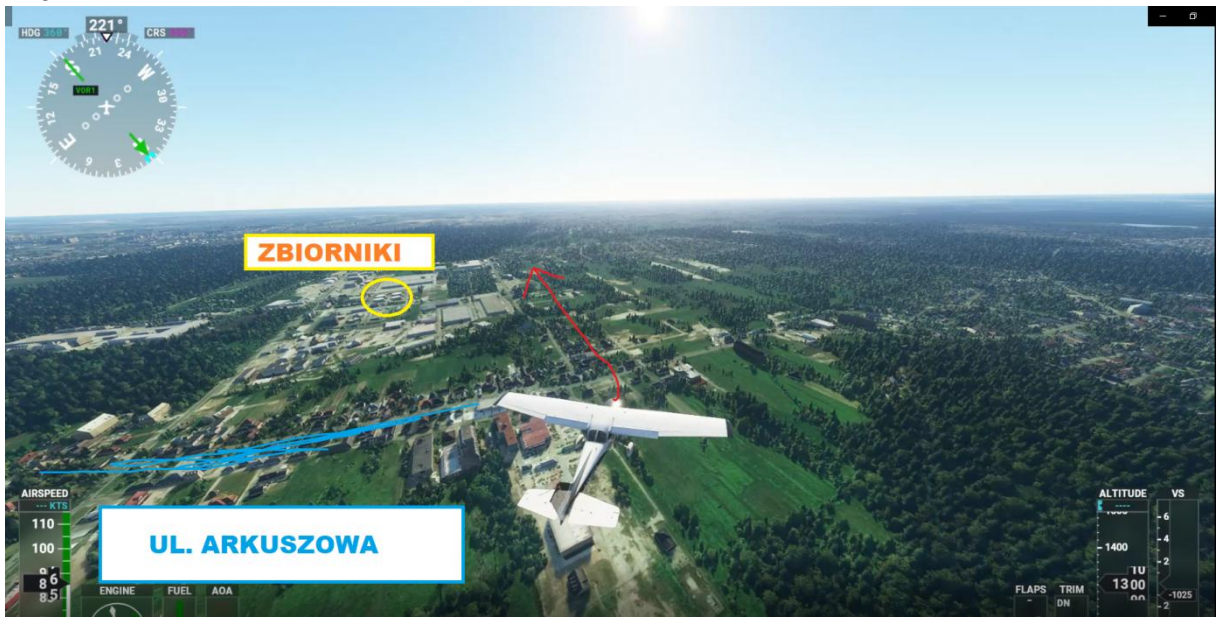

Lecimy tak aż do czwartego zakrętu, który wykonujemy tak, by wyjść na prostą do pasa 10. **Zgłaszamy się do informatora na prostej z intencjami**, np.:

- *- Prosta 10, pełne [w domyśle: pełne lądowanie], ABC.*
- *- ABC, można lądować.*
- *- Ląduję, ABC.*

# **WYPRZEDZAMY NA KRĘGU TYLKO PO ZEWNĘTRZNEJ I TYLKO PO JEGO ZACHODNIEJ I PÓŁNOCNEJ STRONIE!**

## **Krąg południowy:**

Istnieje na Babicach również krąg południowy, jednakże ze względu na bliskość CTRu i jego nieporównywalnie mniejszą długość w stosunku do kręgu północnego wykonuje się go stosunkowo rzadko i tylko w sytuacji gdy sytuacja ruchowa na niego pozwala. Powinniśmy również zgłosić informatorowi zamiar wykonania kręgu południowego. Składa się on z dwóch zakrętów 180-stopniowych. Zgodnie z procedurą nie wolno na nim przekroczyć 1200 ft. Pierwszy zakręt wykonujemy od razu po osiągnięciu wysokości decyzji, a następnie lecimy nad drogą kołowania DELTA tak, aby nie naruszyć CTRu. Na wysokości progu pasa zgłaszamy pozycję "z wiatrem".

*- Z wiatrem na południowym, zgłoszę prostą, ABC.*

#### *- Babice*

Kontynuujemy lot wzdłuż drogi kołowania DELTA a po wyleceniu znad lotniska dalej z tym samym kursem. Upewniamy się, że żaden samolot nie wychodzi na prostą z kręgu północnego. Jeżeli nic nie ma, wykonujemy drugi zakręt o 180 stopni i po wyjściu na prostą zgłaszamy się do informatora wraz z intencjami, np.:

- *- Prosta 10, konwojer, ABC.*
- *- ABC, można lądować, startować.*
- *- Ląduję, startuję, ABC.*

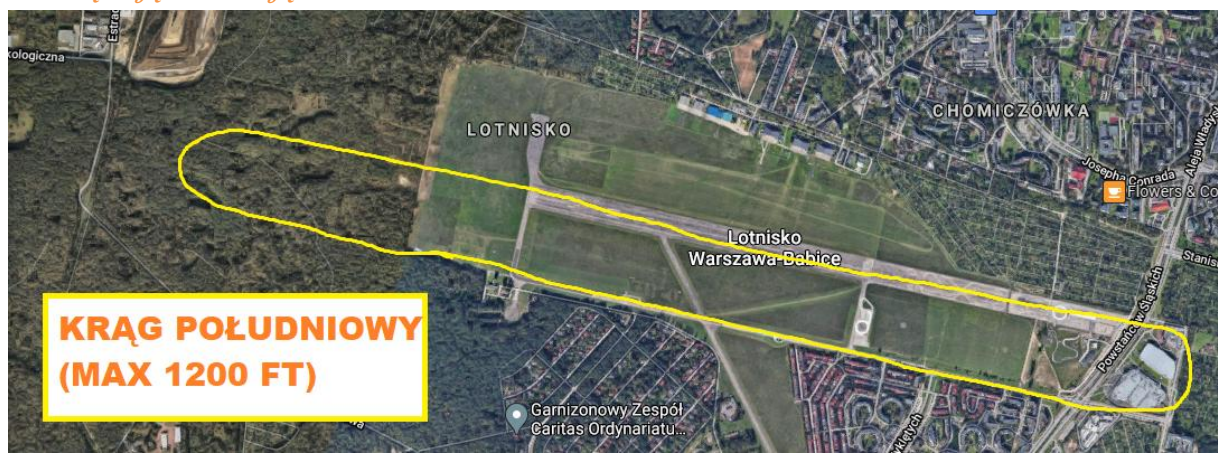

#### **Wyjście z kręgu:**

Wyjścia z kręgu na trasę powinniśmy dokonać w **drugim lub trzecim** zakręcie w sytuacji gdy chcemy odlecieć na północ/wschód (przez punkty **LIMA** i **ZULU**), a w **pierwszym (gdy w użyciu jest pas 28)** lub **czwartym (gdy w użyciu jest pas 10)** zakręcie (przez punkt **FOXTROT**) w sytuacji gdy chcemy odlecieć na południe/zachód. W momencie opuszczania kręgu powinniśmy zgłosić miejsce w którym opuszczamy krąg wraz z FISem na częstotliwość którego chcemy przejść (w przypadku VATSIMu zawsze będzie to Warszawa Informacja, Zbliżanie lub Radar w zależności od tego kto byłby zalogowany, w rzeczywistości byłoby jeszcze Olsztyn Informacja. Warto pamiętać iż Zbliżanie i Radar zapewnia FIS tylko, jeżeli sytuacja ruchowa na to pozwala.), np.:

*- ABC, z drugiego przechodzę na Warszawę, 119.450, dzięki, do powrotu.*

*- Babice, do usłyszenia.* lub

*- ABC, w dolocie do FOXTROTa, przechodzę na Warszawę, dzięki, do powrotu.*

*- ABC, 119.450, dzięki, do powrotu*

*- 119.450, dzięki, ABC.*

### **Wyjście z kręgu w kierunku FOXTROTa:**

Odlot w kierunku FOXTROTa jest nieco bardziej skomplikowany niż odlot na LIMĘ czy ZULU. Przebiega on bowiem wąskim korytarzem między strefą R12 (Kampinoski Park Narodowy) a CTRem Okęcia. Dlatego też wielu uczniów-pilotów ma problem z wylotem przez właśnie ten punkt. W momencie w którym opuszczamy krąg (tj. w pierwszym zakręcie, jeżeli w użyciu jest pas 28, a w czwartym gdy w użyciu jest 10), **powinniśmy skręcić mniej więcej na kierunek 265** (po starcie z 28 będzie to lekko w lewo od kierunku pasa). i utrzymywać **MAKSYMALNIE 1500 FT ZE WZGLĘDU NA DOLNĄ GRANICĘ TMA!** Lecimy w kierunku południowego skraju Puszczy Kampinoskiej

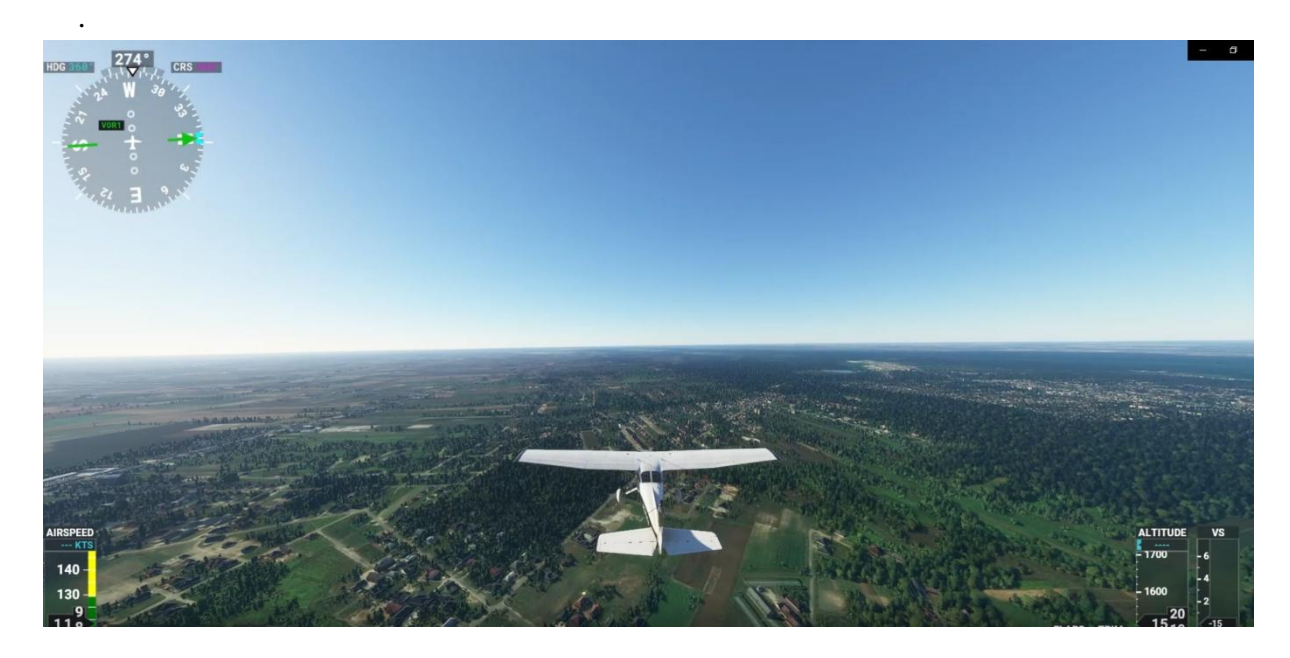

Po chwili lotu z naszej lewej strony powinien się ukazać mniej więcej taki widok.

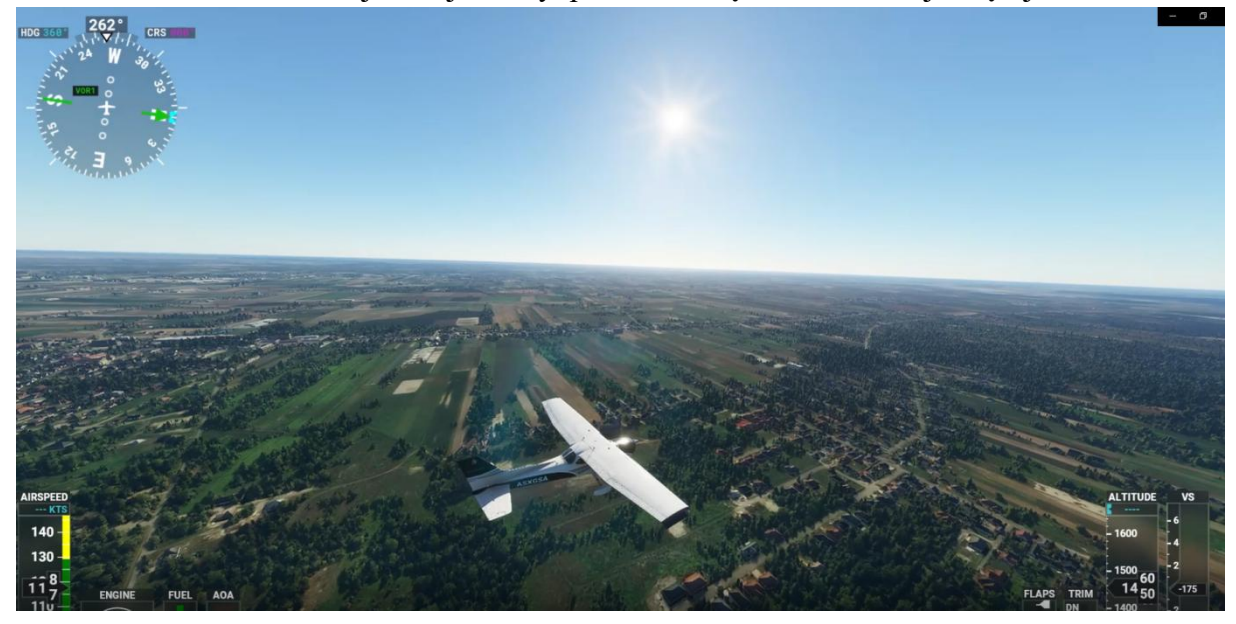

Kontynuujemy lot po południowym skraju Kampinosu **równolegle do dwóch dróg zaznaczonych na poniższym zdjęciu.**

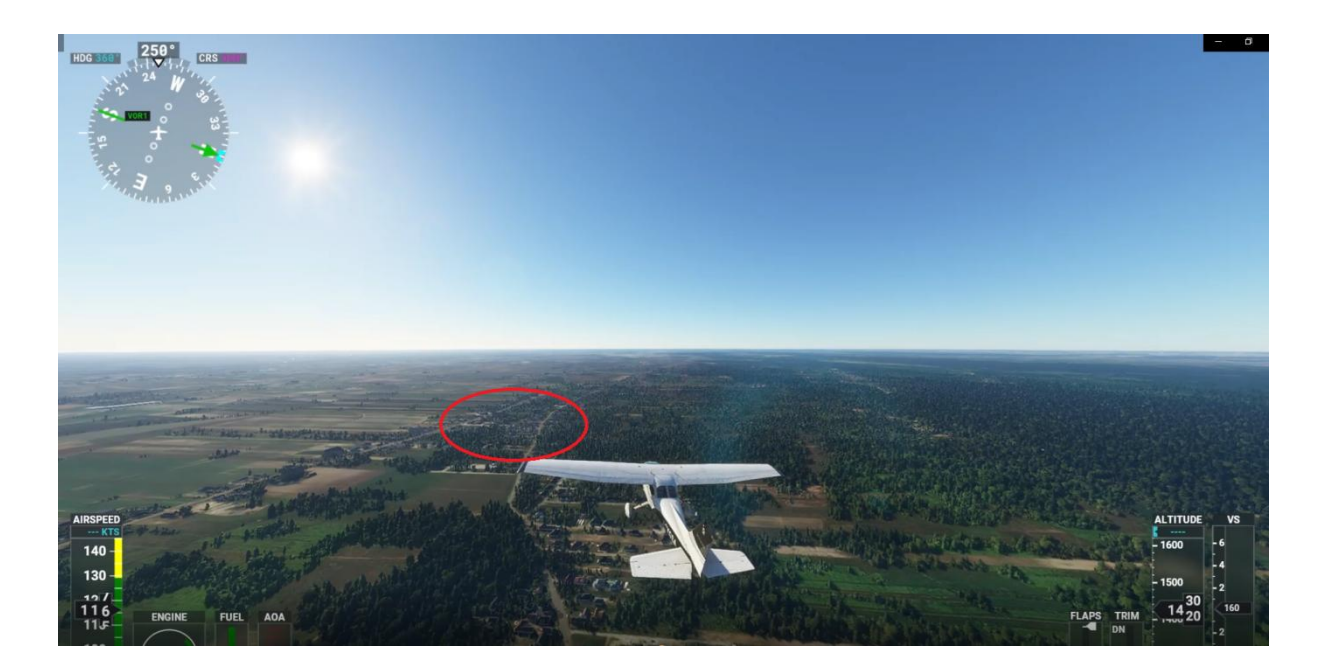

Po pewnym czasie droga po lewej stronie powinna zacząć mocno zakręcać w lewo, co widać na poniższym zdjęciu.

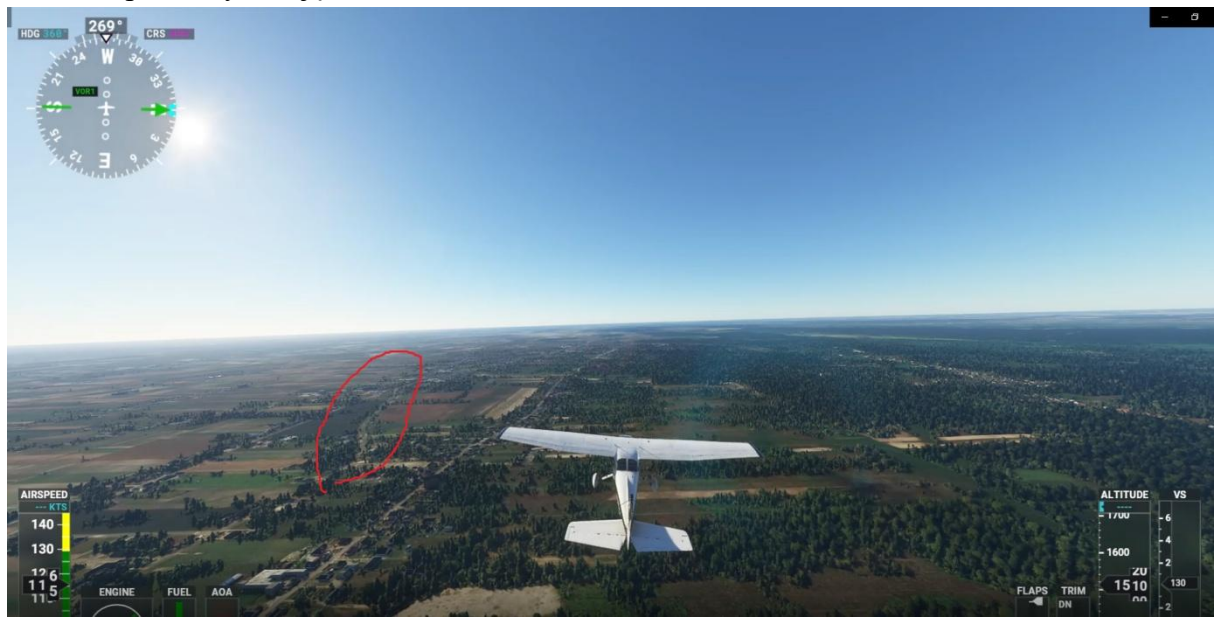

**Pierwsze za zaznaczonym zakrętem skrzyżowanie drogi po prawej stronie z drogą prostopadłą do niej to jest punkt FOXTROT** (skrzyżowanie 1 km na północ od miejscowości Borzęcin Duży).

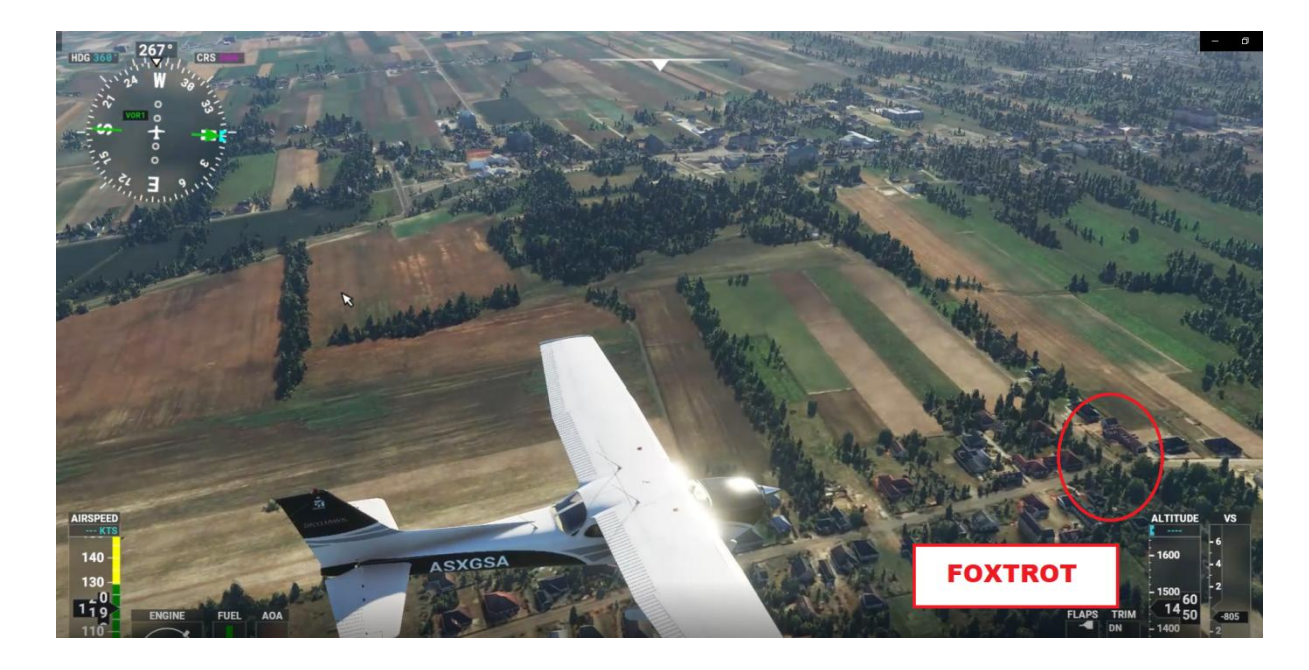

**Zgłaszamy się do informatora z informacją, iż dolatujemy do punktu FOXTROT i że zmieniamy częstotliwość,** np.:

*- ABC, w dolocie do FOXTROTa, przechodzę na Warszawę, 119.450, dzięki, do powrotu.* (częstotliwość VATSIMowa, w rzeczywistości FIS Warszawa został podzielony na sektor zachodni (128.575) i wschodni (119.450). Należy pamiętać że na VATSIMie zazwyczaj nie będzie zalogowany FIS - wtedy łączymy się ze Zbliżaniem lub Radarem jeżeli jest online. Zbliżanie i Radar zapewniają FIS tylko, jeżeli sytuacja ruchowa na to pozwala!)

*- Do powrotu, Babice.*

#### **Dolot do Babic:**

Sam w sobie dolot do Babic nie różni się zbyt wiele od dolotu do innych lotnisk niekontrolowanych. Jedyne co jest dość sporym utrudnieniem, to sytuacja ruchowa, dlatego w dolocie do jednego z trzech punktów wlotowych do ATZtu (**LIMA, ZULU** i **FOXTROT**) musimy **bacznie wypatrywać czy nie kolidujemy z innym ruchem**. Będąc już na krótko przed wybranym przez nas punktem wlotowym powinniśmy **nawiązać łączność z Babice Info**, **podać naszą pozycję i poprosić o warunki do lądowania**, jak na każdym lotnisku niekontrolowanym na którym ktoś kieruje lotami, np.:

*- Babice informacja, dzień dobry, SPABC, w dolocie do ZULU, proszę o warunki do lądowania.*

*- ABC, witam serdecznie, Babice informacja, w użyciu pas 10, krąg północny lewy, wysokość kręgu 1800 ft, QNH 1014 i proszę zgłosić "z wiatrem".*

*- 10 w użyciu, krąg północny lewy, wysokość kręgu 1800 ft, QNH 1014 i*  zgłosimy "z wiatrem", ABC.

Następnie **włączamy się w krąg pamiętając iż samoloty będące już na kręgu mają przed nami pierwszeństwo**. Jeżeli sytuacja ruchowa nie pozwala na włączenie się do kręgu możemy np. oczekiwać na punktem z którego planujemy wlecieć do ATZtu a potem wejść

w krąg przez jakąś "lukę" między samolotami, pamiętając aby była luka ta zapewniała odległość umożliwiającą wypracowanie separacji naszego samolotu z samolotem przed nami, i samolotu za nami w stosunku do nas.

## **Dolot od FOXTROTa:**

Tak jak w przypadku odlotu przez FOXTROTa, dolot od tego punktu do lotniska również sprawia uczniom-pilotom na początku szkolenia sporo problemów ze względu na umiejscowienie tego punktu w wąskim korytarzu między CTRem Okęcia i strefą R12 (Kampinoski Park Narodowy). W dolocie do punktu FOXTROT powinniśmy **poprosić o warunki lądowania** (patrz punkt wyżej) i **UTRZYMYWAĆ MAKSYMALNIE 1500 FT ZE WZGLĘDU NA DOLNĄ GRANICĘ TMA!** W momencie przelotu nad punktem kontynuujemy lot lecąc **po południowym skraju Kampinosu równolegle do drogi, na której kończy się puszcza.**

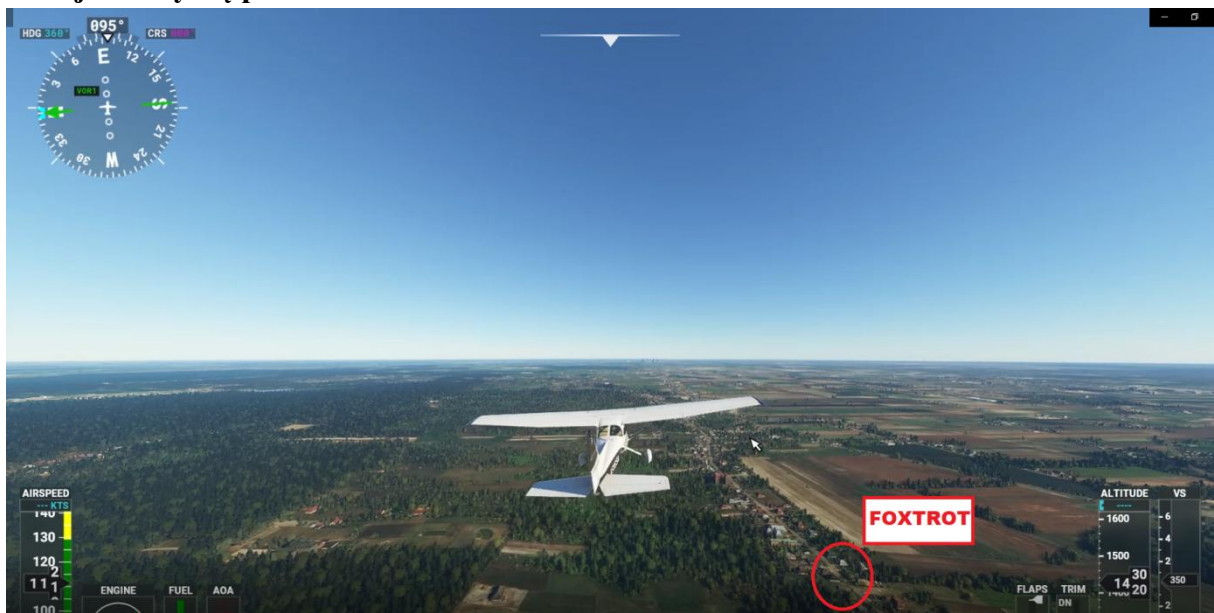

W pewnym momencie droga ta się skończy. Wtedy powinniśmy **kontynuować lot celując mniej więcej na lotnisko.** W ten sposób uda nam się dolecieć do pierwszego (gdy w użyciu jest pas 28) lub czwartego (gdy w użyciu jest pas 10) zakrętu a dalej włączyć się z krąg lub wyjść na prostą.

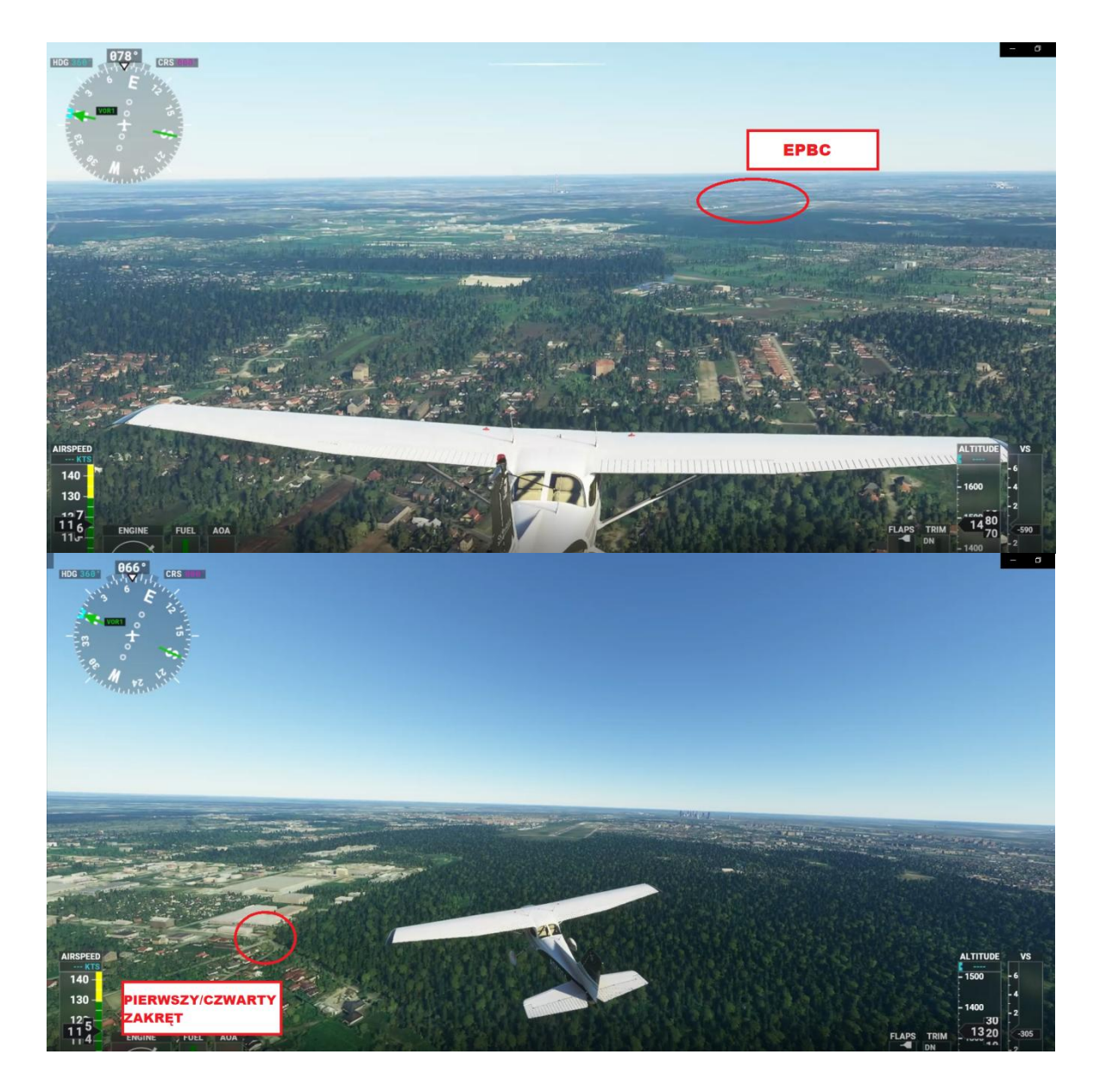

Jeżeli w użyciu jest pas 10 zgłaszamy w tym miejscu prostą i intencje, np.:

- *- Prosta 10, pełne [w domyśle pełne lądowanie], ABC.*
- *- ABC, można lądować*
- *- Ląduję, ABC.*

## **Kołowanie po locie:**

## **Jeżeli chcemy kołować na południową stronę lotniska:**

**Zwalniamy pas w ALPHĘ** i meldujemy zwolnienie pasa wraz z miejscem gdzie chcemy kołować, np.:

*- ABC, pas zwolniony w ALPHĘ, kołujemy do czwórki [hangaru numer 4], dzięki.*

## *- ABC, kołujcie ALPHĄ do siebie, dzięki.*

Jeżeli nie uda nam się zwolnić pasa w ALPHĘ, to jeżeli w użyciu jest pas 28, możemy jeszcze **zwolnić pas w BRAVO**. Jeżeli jednak w użyciu jest pas 10, to albo **prosimy o backtrack** jeżeli sytuacja ruchowa na to pozwala, albo **zwalniamy pas betonowy na neutralny (w lewo),** zgłaszamy opuszczenie pasa, a dalej **kołujemy pasem neutralnym**. **Na wysokości ALPHY prosimy o cięcie pasa betonowego i kołowanie,** np:

*- ABC, prosimy o przecięcie betonu [pasa betonowego] a dalej kołowanie pod wieżę [wieża z której służbę sprawuje Babice Informacja po południowo zachodniej stronie lotniska].*

*- ABC, można ciąć betonowy, dalej kołujcie ALPHĄ i DELTĄ pod wieżę, dzięki.*

*- Tniemy beton i kołujemy ALPHĄ i DELTĄ pod wieżę, dzięki, ABC.*

#### **Jeżeli chcemy kołować na północną stronę lotniska:**

**Zwalniamy pas betonowy w pas neutralny** (pas trawy między pasem betonowym a trawiastym), zgłaszamy opuszczenie pasa i dalej k**ontynuujemy kołowanie po pasie neutralnym** aż znajdziemy się na wysokości hangaru do którego chcemy kołować. Wtedy prosimy o przecięcie pasa trawiastego i przecinamy pas **PROSTOPADLE** do niego.

- *- ABC, prosilibyśmy przez trawę do Aeroklubu*
- *- ABC, można ciąć trawę do klubu, dzięki, do usłyszenia.*
- *- Tniemy trawę i kołujemy do klubu, dzięki, ABC.*